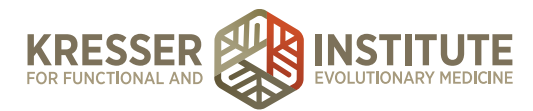

## **New Patient Through Booking Initial Consult**

## **PURPOSE**

- 1. Welcome patient to our clinic. Inspire confidence in and excitement about working with us.
- 2. Establish basic requirements of becoming a new patient.
- 3. Collect relevant info for moving to next step of process.
- 4. Inform patient of next steps and reassure them about working with one of our trained clinicians.
- 5. Automated process through making first appointment, Initial Consult. Patient receives multiple communications guiding them through this process.

Make it an easy and very informative sign-up process while establishing a positive first impression.

## **PROCEDURE**

- 1. Patient watches **[Video on the Wufoo Application](http://ccfmed.com/videos/application-page/)** and fills out basic application, acknowledges that they do not get final choice of clinician, and submits. (Reference **NP Onboarding Initial Inquiry for Clinician**)
- 2. Patient receives thank you and watches **[Initial Inquiry Follow-up Video](http://ccfmed.com/videos/initial-inquiry-follow-up-video/)** welcoming them and also reads information below the video outlining the next steps in the process. (Reference **NP Onboarding Initial Inquiry Follow-up**)
- 3. Patient receives automated response (AR) email, which includes link for registering in the EHR.
- 4. Patient registers in the EHR, which includes signing the Patient Guide/Informed Consent for the assigned clinician. (Reference **NP Onboarding EHR Registration**.)
- 5. Patient receives secure message or email welcoming them to the EHR, informing them of the fee for Initial Consult and of the Cancellation Policy and providing a link with instructions to schedule their first appointment. (Reference **NP Onboarding Schedule Initial Consult**)
- 6. Admin staff receives notification in the EHR of the appointment request and clicks to accept it.
- 7. Patient receives automated confirmation of appointment.
- 8. Patient receives message about what to expect at the IC and watches a screen grab explaining how to prepare for the IC. (Reference **NP Onboarding Schedule Initial Consult Follow-up**)